#### **ESTRUTURAS COMPOSTAS**

### **REGISTROS (Struct)**

 Introdução à Ciência da Computação I Simone Senger Souza

#### **Estruturas**

#### ■ Vetor e Matriz

**Executuras compostas homogêneas** 

#### ■ Registro

**Executuras compostas heterogêneas** 

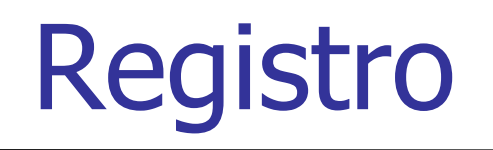

■

■ Um registro (struct) é uma coleção de dados que podem ser de tipos diferentes.

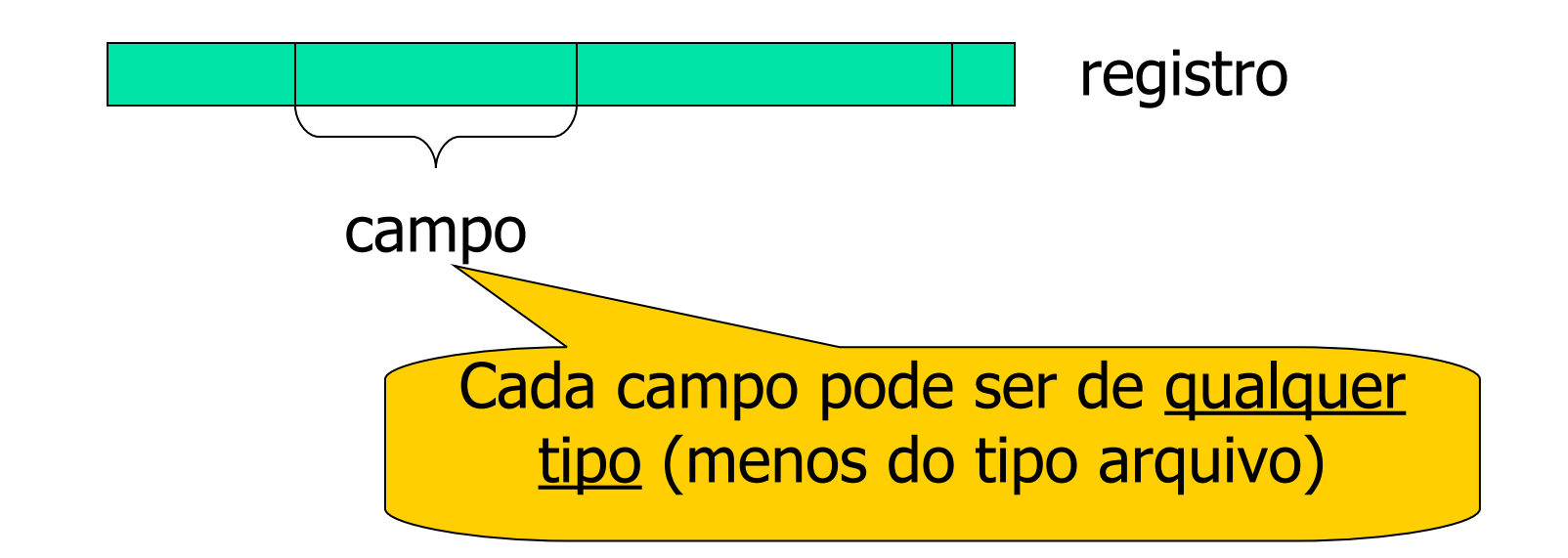

# Registro - Exemplo

- Registro Aluno:
	- Nome
	- Número USP
	- Data de nascimento
	- Sexo
	- Endereço
	- Telefone
	- Email
	- ...

# Registro - Exemplo

#### ■ Disciplina

- **Código da disciplina**
- **-** Nome da disciplina
- Ementa
- Sistema de avaliação
- **Bibliografia**
- **La Cursos em que é oferecida**
- ...

## Registro - Exemplo

#### ■ Registro de Pagamento

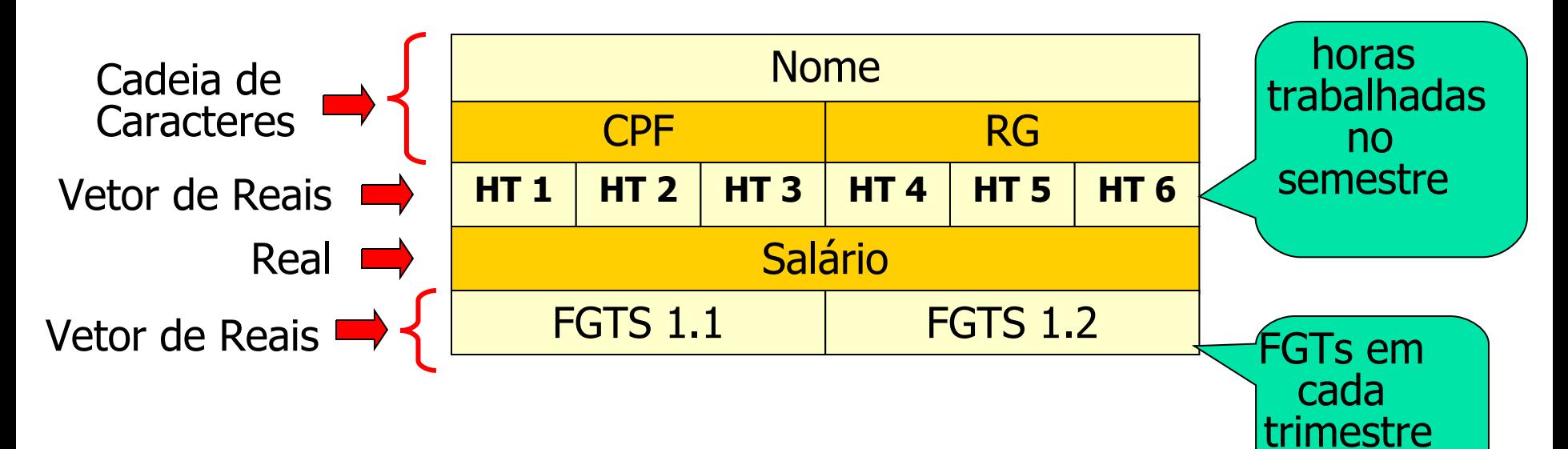

# Registro

- Cada campo deve ter um nome e deve ser referenciado por este nome
- Não confundir com matriz e vetor onde todos os elementos são do mesmo tipo e são referenciados por um *indice*

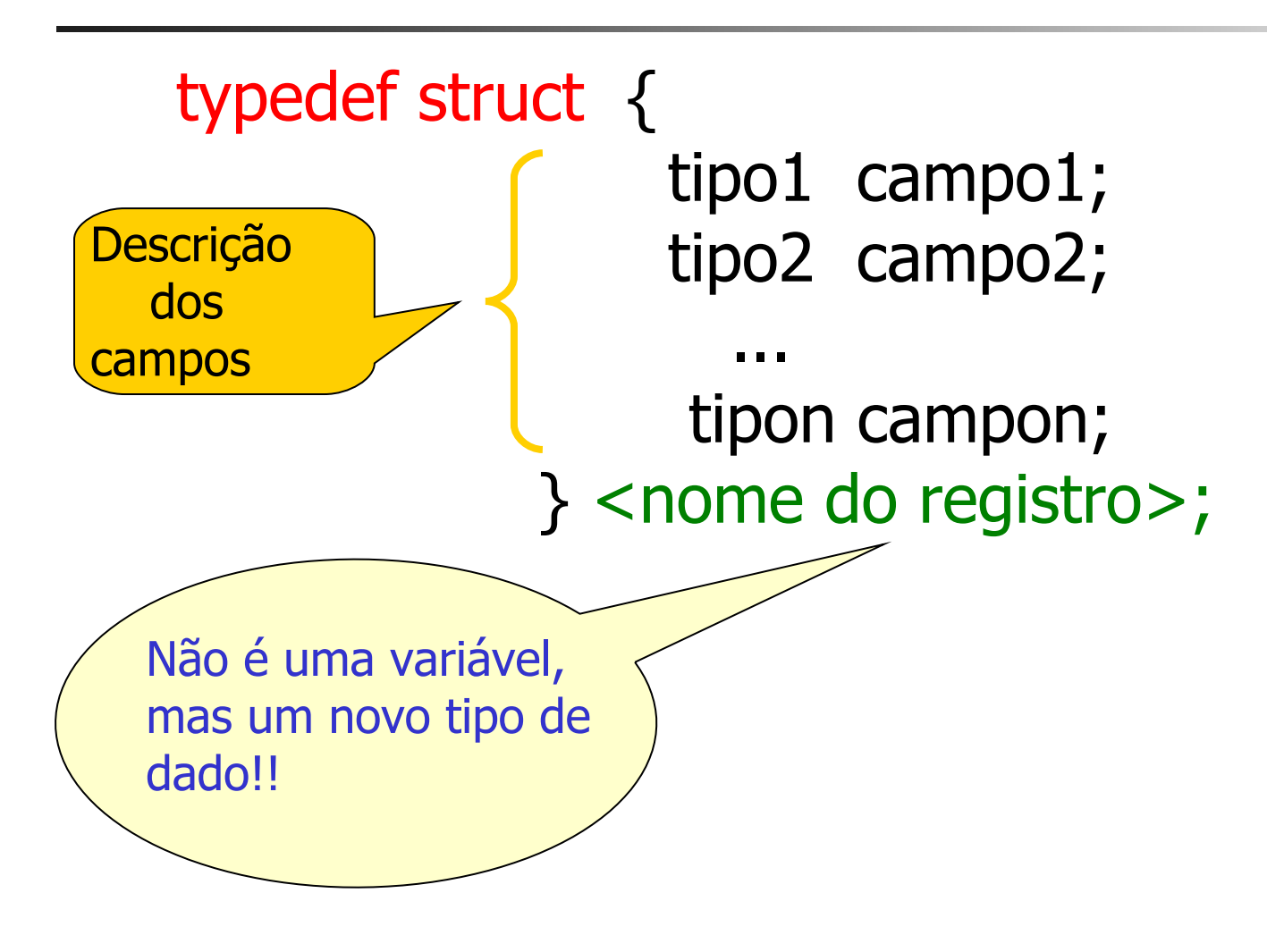

#### ■ **Outra forma de fazer (sem typedef):**

struct REGALUNO { char numUSP[10]; char nome[30]; char sexo; float renda\_familiar; } ;

#### **Na declaração de variáveis coloca-se:**

**struct REGALUNO ALUNO;**

**Uma estrutura não pode conter uma instância de si mesma, exceto que seja um ponteiro:**

> struct REGALUNO{ char numUSP[10]; char nome[30]; char sexo; float renda familiar; struct REGALUNO aluno; //ERRO!!! struct REGALUNO \*aluno; //OK!! };

Mais outra forma de fazer (sem typedef):

struct { char numUSP[10]; char nome[30]; char sexo; float renda familiar; } **ALUNO1, ALUNO2**;

**Declaração de variáveis já foi realizada criando apenas ALUNO1 e ALUNO2**

No início do programa (em geral, fora de todas as **funções):**

> typedef struct { char numUSP[10]; char nome[30]; char sexo; float renda familiar; } REGALUNO;

■ **Na declaração de variáveis coloca-se:**

#### **REGALUNO ALUNO;**

#### Como Iniciar um Elemento de uma Variável do Tipo Struct

<nome-da-variável-tipo-struct> . <nome do campo>

**REGALUNO aluno;**

■ **No Caso do Exemplo uma atribuição de valores poderia ser:**

> **strcpy(ALUNO.numUSP, "1842655"); strcpy(ALUNO.nome,"Pedro Henrique"); ALUNO.sexo = 'M'; ALUNO.Renda\_familiar = 8.500,00 ;**

#### Como Iniciar um Elemento de uma Variável do Tipo Struct

■ **No Caso do Exemplo uma leitura de valores poderia ser:**

■

 **printf("\n\nEntre com o numero USP:"); scanf("%s",ALUNO.numUSP); printf("\n\nEntre com o nome:"); scanf("%[a-z A-Z]s",ALUNO.nome);** //scanf("[^\n]s",ALUNO.nome); **printf("\n\nEntre com o sexo(M/F):"); scanf("%c", &ALUNO.sexo); printf("\n\nEntre com a renda familiar:"); scanf("%f", &ALUNO.renda\_familiar);**

#### Como Iniciar um Elemento de uma Variável do Tipo Struct

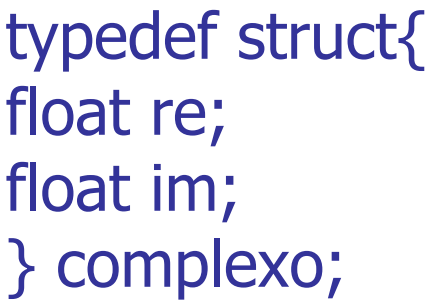

struct fruta{ char nome[10]; char caloria; };

complexo a[2][3] = { {{1.0, -0.1} , {2.0, 0.2}, {3.0,0.3}}, {{4.0, -0.4} , {5.0, 0.5}, {6.0,0.6}} };

struct fruta banana =  $\{\text{``banana''}, 100\}$ , maca= $\{0\}$ ;

# Manipulação da Variável Tipo **Struct**

- As variáveis do tipo struct podem ser manipuladas do mesmo modo que outros dados na memória
- Exemplo:

Renda=0.10\*ALUNO.renda familiar;

## Exibição da Variável Tipo Struct

- As variáveis do tipo struct podem ser exibidas.
- Exemplo:

printf ("nome do aluno: %s", ALUNO.nome);

#### Estrutura dentro de estrutura

struct ficha pessoal struct tipo endereco char nome  $[50]$ ; char rua  $[50]$ ; long int telefone; int numero; struct tipo\_endereco char bairro [20]; endereco; char cidade  $[30]$ ;  $\}$ ; char sigla\_estado [3]; char CEP  $[10]$ ;

 $\}$ ;

#### Estrutura dentro de estrutura

typedef struct { int dia, mes, ano; }REGDATA; typedef struct{ char nome[20]; REGDATA nasc, contrato; float salario; } REGF; REGF dados[100];

 $dados[i]$ .nasc.dia = 1;  $dados[i]$ .nasc.mes = 12;  $dados[i]$ .nasc.ano = 1980; ...  $dados[i]$ .contrato.dia = 5;  $dados[i]$ .contrato.mes = 3;  $dados[i]$ .contrato.ano = 2007;

### Vetor de Registros

■ Se, ao invés de uma <u>única</u> ficha do empregado, <a>[ quisermos cadastrar várias fichas?

➢**SOLUÇÃO** ➢ criar um ➢vetor de ➢registros !

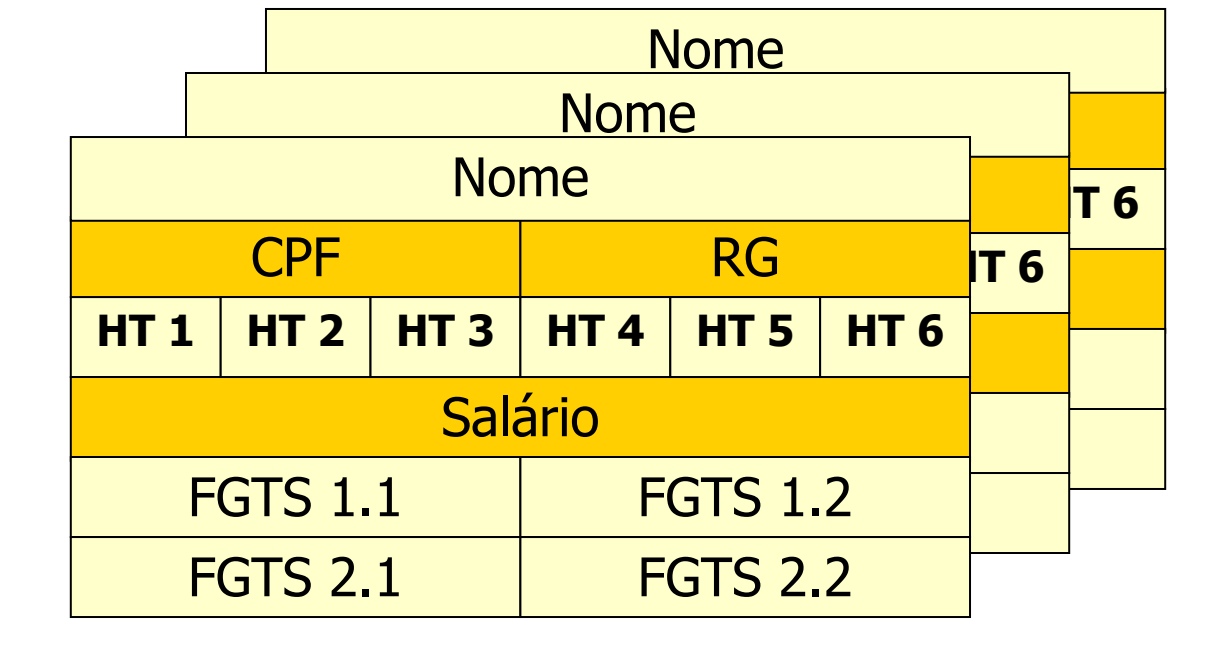

#### Vetor de Registros

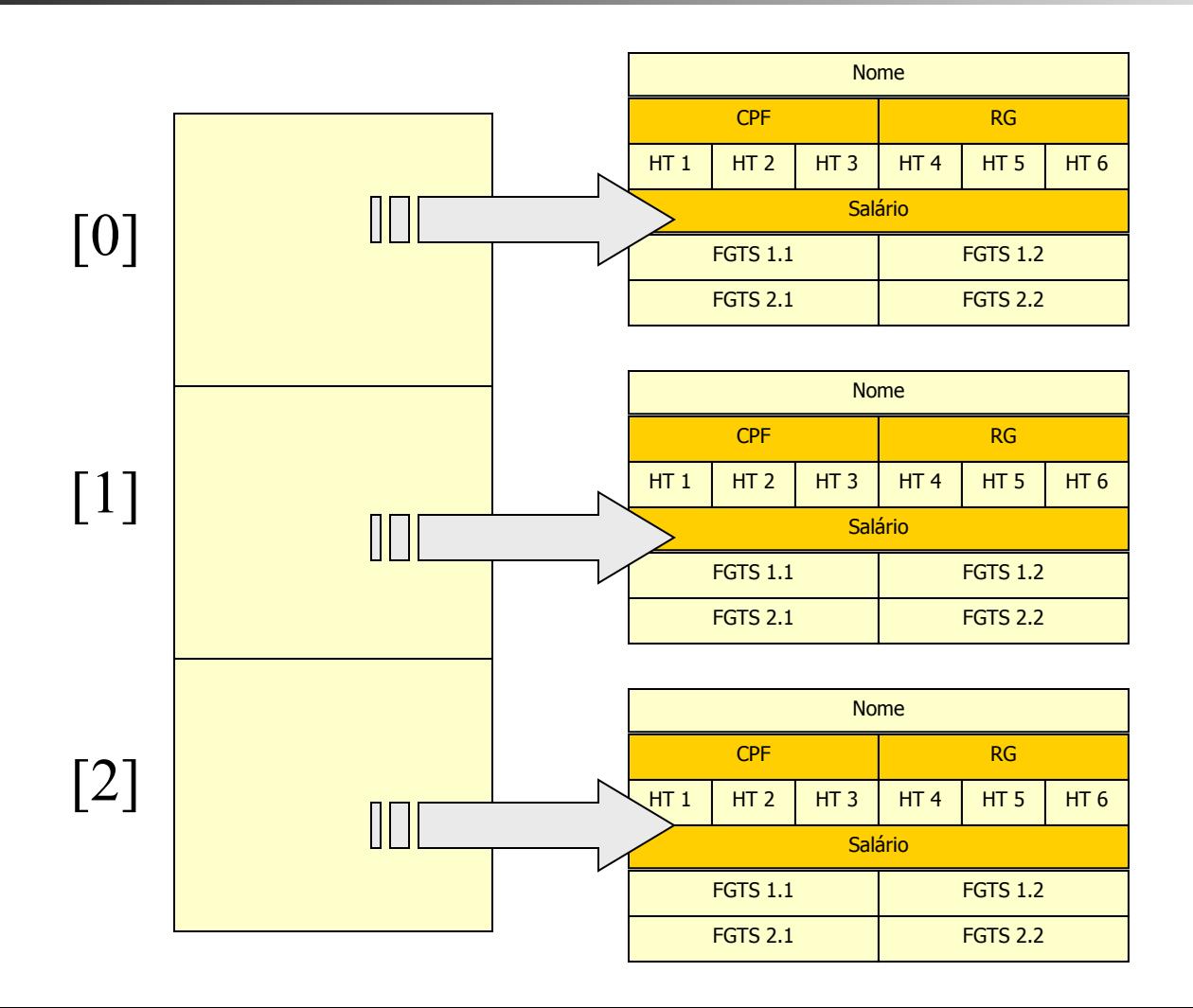

# Como definir um vetor de registros

Na seção de declaração de tipo coloca-se:

```
typedef struct {
```
 tipo1 campo1; tipo2 campo2;

```
 ...
      tipon campon; 
 } <nome do registro>;
```
<nome-do-registro> <nome-da-variavel [dimensao]>

No Exemplo

typedef struct { char numUSP[10]; char nome[30]; char sexo; float renda\_familiar; } REGALUNO;

■ **REGALUNO aluno[42];**

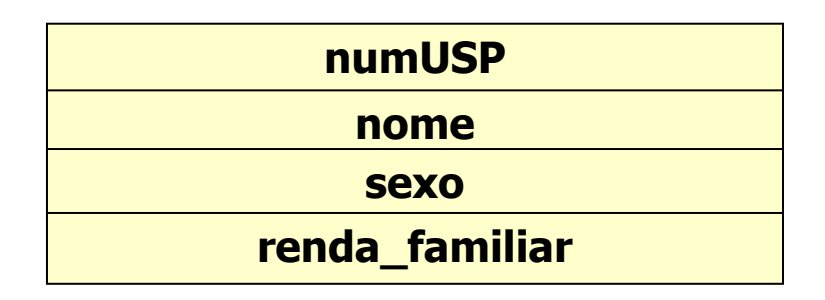

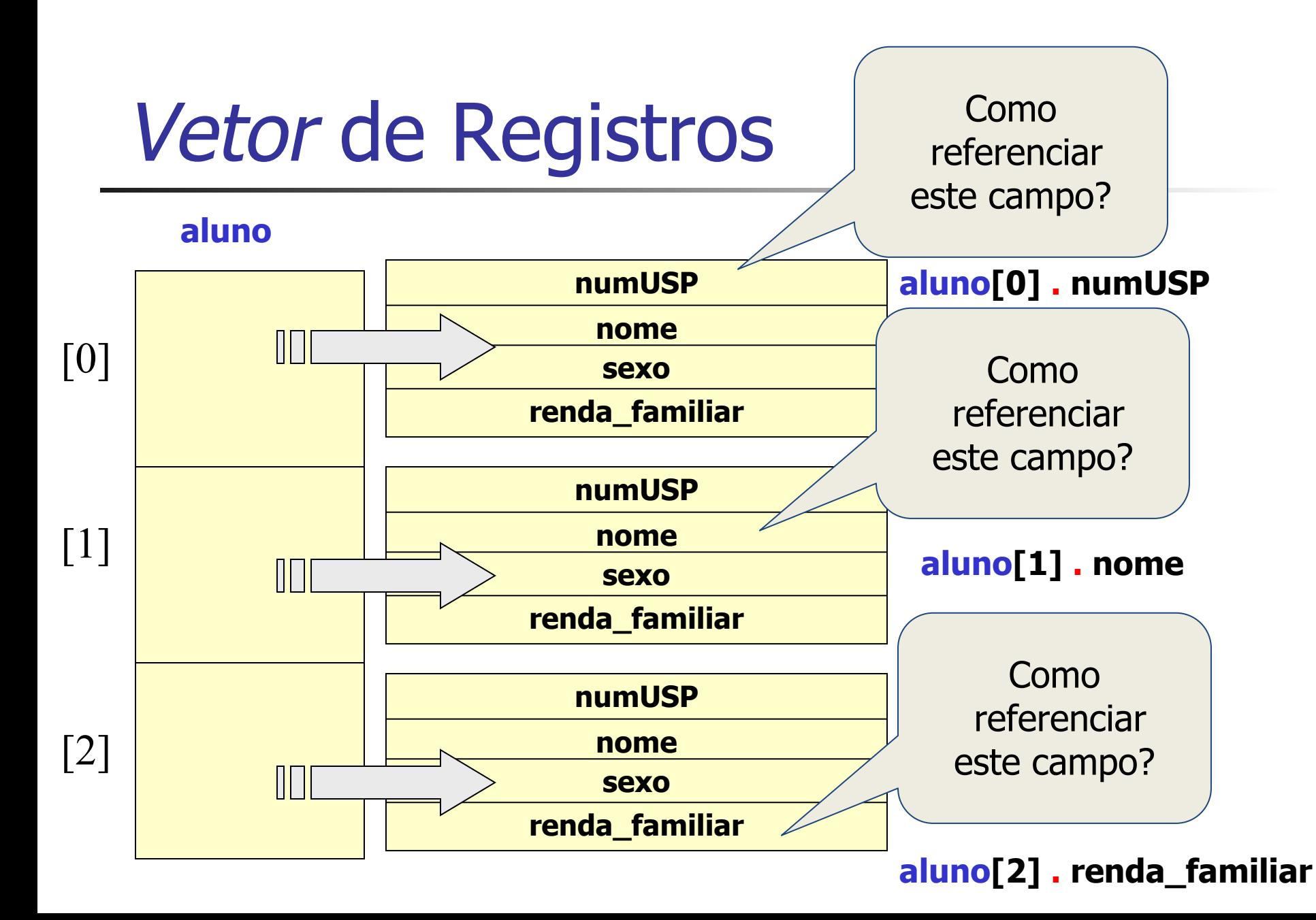

## Estruturas e Funções

■ Estruturas são passadas por valor

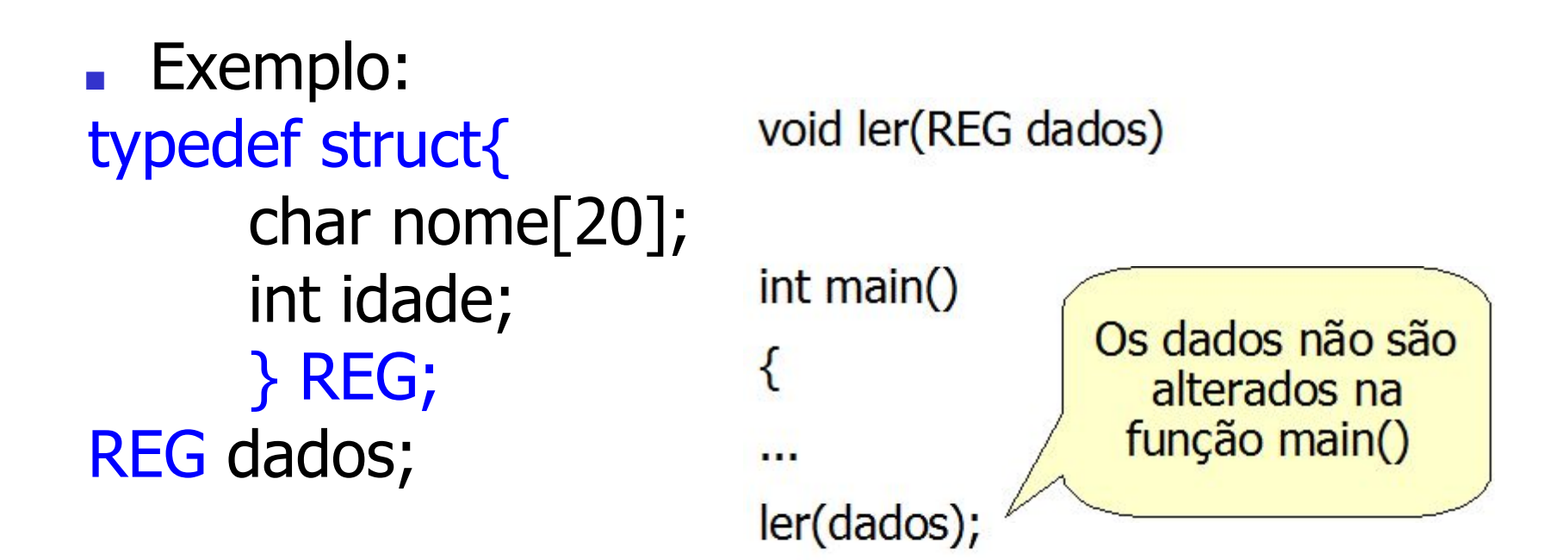

 $\mathcal{E}$ 

## Estruturas e Funções

- Ponteiros para estruturas: possibilitam a passagem por referência
- Exemplo:

■

- typedef struct{
- char nome[20]; int idade; } REG; REG dados;

void ler (REG \*dados)

```
int main()
{
...
ler(&dados);
<sup>}</sup>
```
## Estruturas e Funções

- Ponteiros para estruturas: possibilitam a passagem por referência
- Exemplo: typedef struct{
- char nome[20]; int idade; } REG; REG dados;

```
void ler(REG *dados)
{
   dados->nome= "Felipe"
   dados->idade = 16;
}
int main()
{
     ler (&dados);
}
```
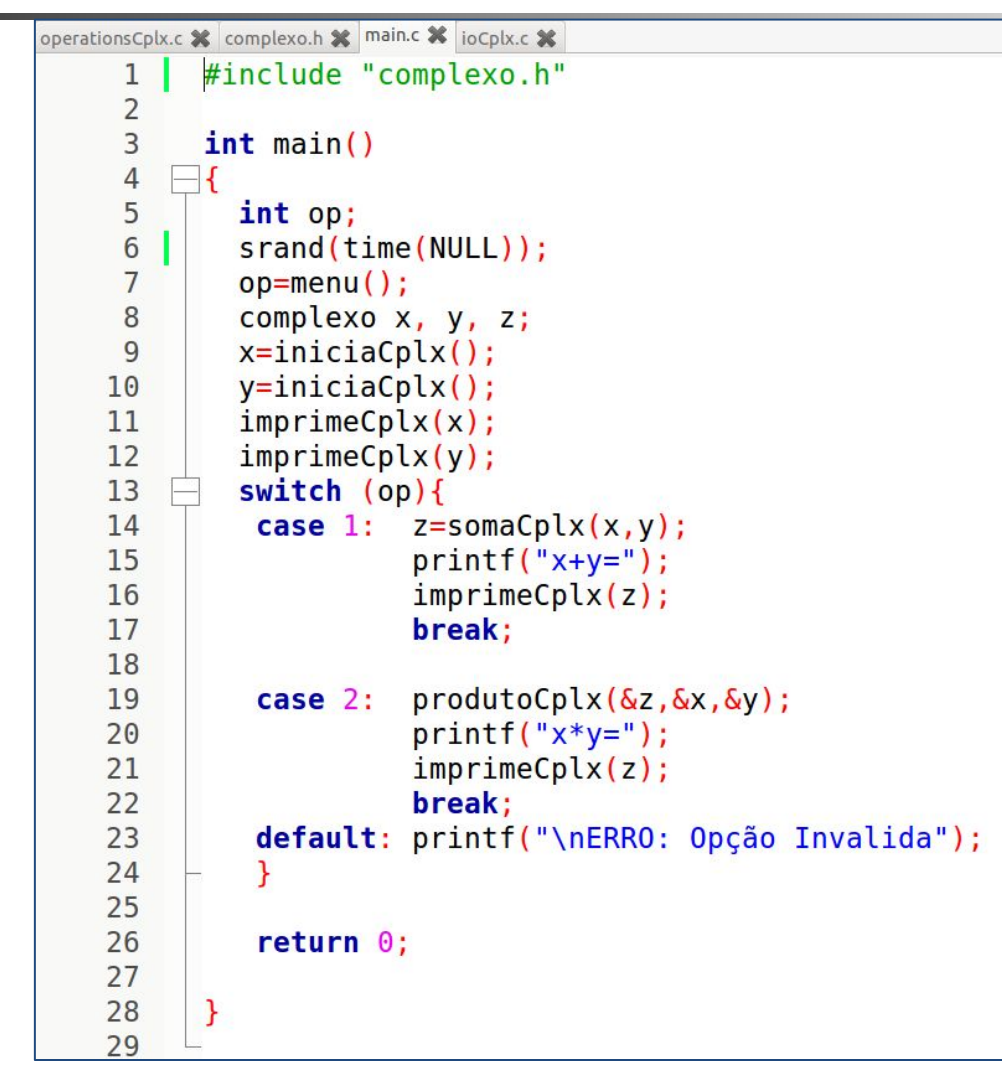

```
operationsCplx.c % complexo.h % main.c % ioCplx.c %
     1 \mid#include<stdio.h>
     \overline{2}#include<stdlib.h>
     3
           #include<string.h>
     \overline{4}#include<time.h>
     5
     \overline{6}#define MIN -1000
     \overline{7}#define MAX 1000
     8
           #define precisao 100.0
           #define Aleatorio(MIN, MAX) ( ( MIN+rand()%(MAX-MIN+1) )/precisao)
     \overline{9}10
    11
           typedef struct {
    12float re;
    13
                   float im:
    14
                } complexo;
    15
           int menu();
    16
    17complexo iniciaCplx();
           void imprimeCplx(complexo);
    18
    19
           complexo somaCplx(complexo, complexo);
    20
           void produtoCplx(complexo *, complexo*, complexo*);
    21
```

```
operationsCplx.c % complexo.h % main.c % ioCplx.c %
            #include "complexo.h"
      1
      \overline{2}3
            int menu()
      4
      5
             int opcao;
      6\phantom{1}6printf("1-Soma complexos x e y"
      \overline{7}"\n2-Produto complexos x e y\n0pção:");
     8
             scanf("ad",\&opcao);
      9
             return opcao;
          ∟≯
    10
    11
    12void imprimeCplx(complexo a)
    13
    14
             print(f("%, 2f+%, 2f\n", a.re, a.in);15
    16
```

```
operationsCplx.c X complexo.h X main.c X ioCplx.c X
             #include "complexo.h"
      \mathbf{1}\overline{2}3
             complexo iniciaCplx()
      \overline{4}5
              complexo a;
      6\overline{6}a.re = Aleatorio(MIN, MAX);
      \overline{7}a.in = Aleatorio(MIN, MAX);
      8
               imprimeCplx(a);9
                return a;
     10
           ⊥น
     1112complexo somaCplx(complexo a, complexo b)
     13
          \Box14
                complexo c;
     15
                c. re = a. re + b. re;
     16
               c . \text{im} = a . \text{im} + b . \text{im}:
     17
                return c;
           \Box18
     19
     20
             void produtoCplx(complexo *z, complexo *a, complexo *b)
     21-22z->re = (a->re)*(b->re) - (a - \sin)(b - \sin);
     23
               z \rightarrow im = (b \rightarrow re) * (a \rightarrow im) + (a \rightarrow re) * (b \rightarrow im);24
     25
```

```
main.c * empresa.h * cadastro.c *
           #include stdio.h>
     \mathbf{1}\overline{2}#include stdlib.h>
     \overline{3}#include "empresa.h"
     \overline{4}5
           int main()
     6\phantom{a}\Box\overline{7}dados *funcionarios, maior;
     8
               int nFunc=0;9
    10
               //Cadastra funcionarios
    11funcionarios = cadastro(\&nFunc);12//Encontra funcionario com maior salario
    13
               maior = maiorSal(functionarios, nFunc);14printf("Maior salário:");
    15
               imprime(maior);
    16
               //Encontra funcionario com menor salario
               maior = maiorIdade (functionarios, nFunc);1718
               printf("Maior idade:");
               imprime(maior);
    19
               //Imprime a media salarial
    20
               printf("Média salarios: %.2f", mediaSal(funcionarios, nFunc));
    212223
               return 0;24
           €
    25
```
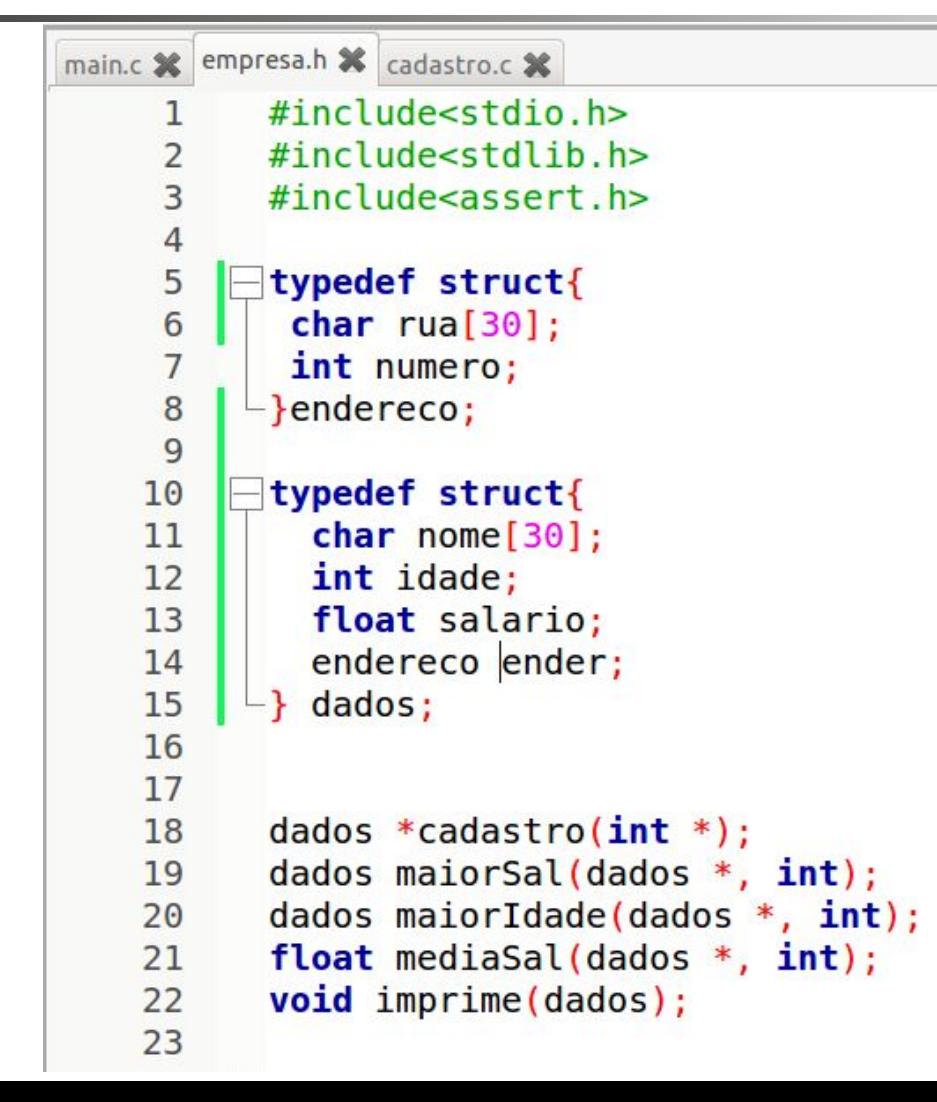

```
main.c % cadastro.c % empresa.h %
     1
           #include "empresa.h"
     \overline{2}3
           dados *cadastro(int *qtd)\overline{4}\mathsf{H}5
             printf("Cadastro de dados");
     6
             dados *vetFunc:
     \overline{7}vetFunc = NULL;
     \boldsymbol{8}int op:
     9
             do10
                 *qtd = *qtd+1;
                 vetFunc = (dados *) realloc(vetFunc, *qtd*sizeof(dados));
    11
    12
                 assert(vetFunc!=NULL):
    13
                 print(f("\n\omega:'); scanf("\\[~\n]s", vetFunc[*\nd-1].name);14
                 printf("Idade:");        scanf("%d", &vetFunc[*qtd-1].idade);
                 printf("Salario:");        scanf("%f", &vetFunc[*qtd-1].salario);
    15
                 printf("Rua:");    scanf("%s", vetFunc[*qtd-1].endFunc.nomeRua);
    16
                 printf("Numero:");    scanf("%d", &vetFunc[*qtd-1].endFunc.numero);
    17
    18
                 printf("Digite 0 para sair");
    19
                 scanf("%d", \&op);}while(op!=0);
    20
    21
    22
            return vetFunc:
    23
          - }
```

```
cadastro.c X
                     empresa.h X
main.c X
   25
          dados maiorSal(dados *vetFunc, int qtd)
   26
        -127
           int i;28
           float maiorSal=-1;
   29
           dados maior:
   30
           for(i=0; i<qtd; i++){
   31
            if(maiorSal<vetFunc[i].salario){
   32
               maiorSal = vetFunc[i].salario;33
               \text{major} = \text{vetFunc[i]};34
   35
   36
           return maior;
   37
         ∟ւ
   38
   39
   40
          dados maiorIdade(dados *vetFunc, int qtd)
   41
        -142
           int i;43
           float maiorIdade=-1;
   44
           dados maior;
   45
           for(i=0; i<qtd; i++)46
            if(maiorIdade<vetFunc[i].idade){
   47
               maiorIdade=vetFunc[i].idade;
   48
               main = vetFunc[i];49
   50
   51
           return maior;
   52
```

```
main.c * cadastro.c * empresa.h *
    53
    54
          float mediaSal(dados *vetFunc, int qtd)
    55
    56
           int i:57
           float soma = \theta;
    58
    59
           for(i=0; i < atd; i++)soma += vetFunc[i].salario;
    60
    61
           ₹
    62
    63
           return soma/qtd;
    64
    65
         ⊢}
    66
    67
          void imprime (dados func)
    68
           printf("%s %d %.2f %s %d\n", func.nome, func.idade, func.salario,
    69
                             func.endFunc.nomeRua, func.endFunc.numero);
    70
    71
          \mathcal{F}72
```
## Union

- *Union* é um tipo de dados composto cujos membros compartilham o mesmo espaço de armazenamento.
- A quantidade de armazenamento ocupada será tão grande quanto o maior membro da union.
- Logo, *union* economiza espaço de armazenamento.

#### Union

```
Start here * unionExemplo1.c *
            #include<stdio.h>
      \mathbf{1}\overline{2}#include<stdlib.h>
      3
      \overline{4}union real ou inteirof
               double r:
      5
      6
               int
                         \mathbf{i}:
      \overline{7}⊢}։
      8
             int <math>main()</math>9
     10
             ł
     11
     12union real ou inteiro num;
     13
     14
              num.r = 2.5;print(f("\na) r = 2, 2f i = 6d", num.r, num.i);15
     16
              num.i = 1000;17print(f("nB)r = 2, 2f i = 8d", num.r, num.i);18
              num.r = -34.25;
              print(f("nC)r=<math>8.2f</math> i=<math>6d</math>", num.r, num.i);19
              num.i = -1;20
              print(f("\\nD) r = 2.2f i = 2d", num.r, num.i);21
     22
            €
     23
```
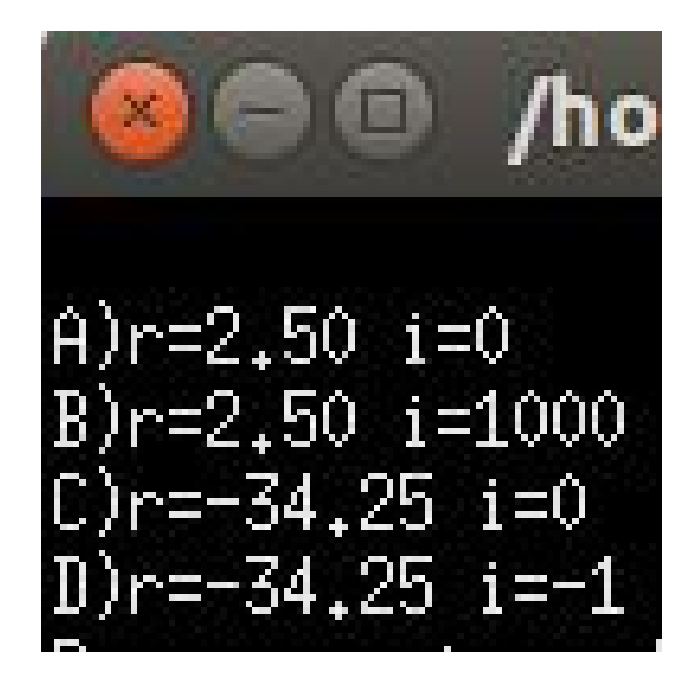

#### Union

33

```
Start here * unionExemplo1.c *
     \mathbf{1}#include<stdio.h>
     \overline{2}#include<stdlib.h>
     \overline{3}\overline{4}\existstypedef struct{
     5
             char marca[30];
     6
            int ano;
                                                                       Carro: FIAT 2010
     \overline{7}-}carro;
     8
     \overline{9}typedef struct{
                                                                       Fruta:FIAT 0.00
   10
            char nome[10]:
   11float preco:
                                                                       B)\mathsf{L}}fruta;
   1213Carro: banana 2010
   14
         \exists typedef union{
   15
             carro c:
                                                                       Fruta: banana 4.99
   16
            fruta f:
   17\vdash}fruta ou carro;
   18
   19
          int <math>main()</math>20
        \mathsf{H}2122fruta ou carro x;
   23
           strcpy(x.c.marca, "FIAT");24
           x.c.ano = 2010;
   25
           printf("\nA)\nCarro: %s %d\nFruta:%s %.2f",x.c.marca, x.c.ano, x.f.nome, x.f.preco);
   26
   27
           strcpy(x.f.name, "banana");
   28
           x.f.preco = 4.99;printf("\nB)\nCarro: %s %d\nFruta:%s %.2f",x.c.marca, x.c.ano, x.f.nome, x.f.preco);
   29
   30
   31
           return 0;32
```